# **RASCAL 4.3 Frequently Asked Questions (FAQs)**

## **1. Where can I go to get more information about RASCAL 4.3?**

For the latest information about the RASCAL computer code including how to obtain the code, documentation on the code and how to report an error (code bug), go to the NRC RASCAL public web site. (http://www.nrc.gov/aboutnrc/regulatory/research/safetycodes/rascal.html).

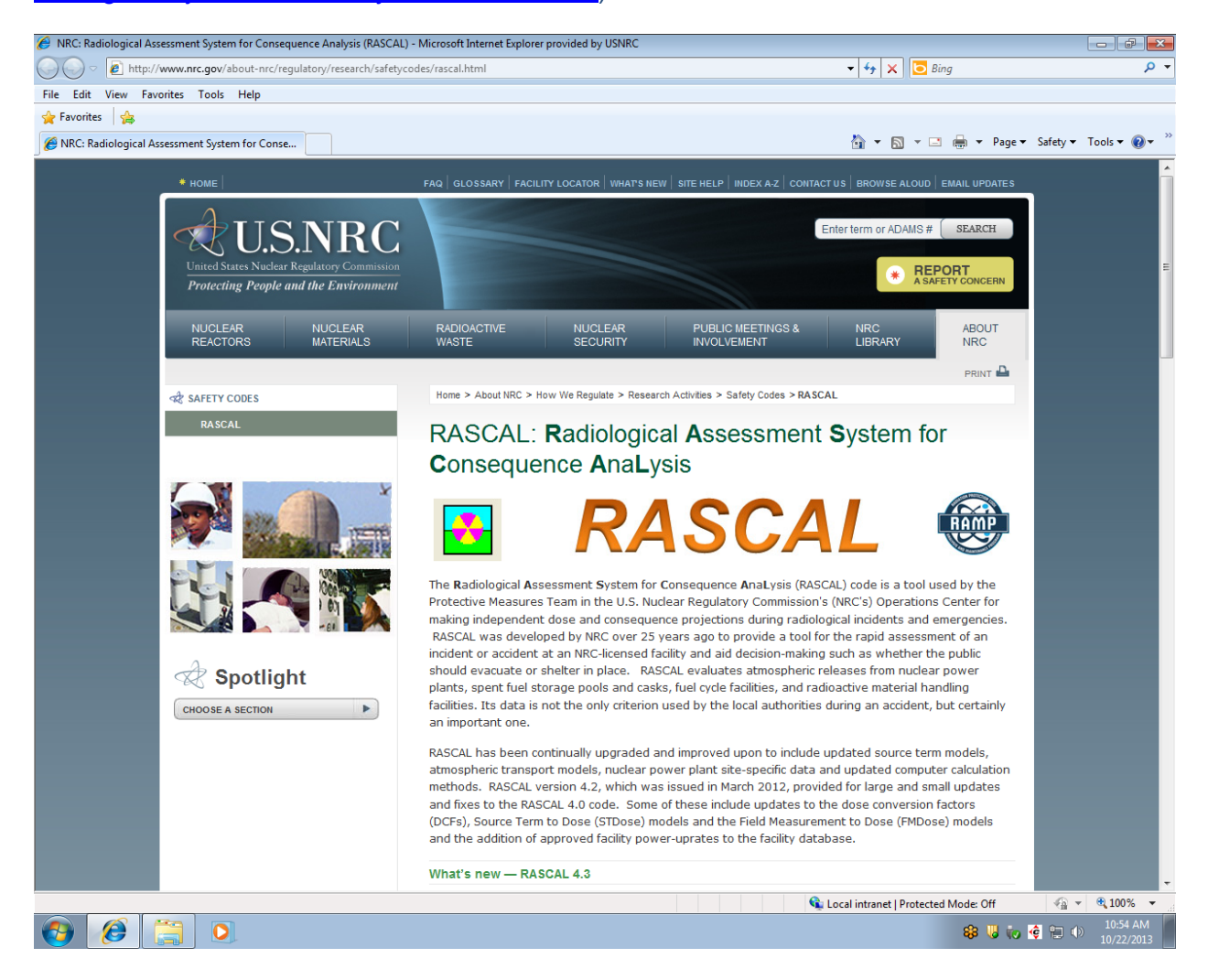

## **2. Where do I obtain a copy of the RASCAL 4.3 computer code?**

Requesters of the RASCAL code must request the RASCAL 4.3 code from the Radiation Safety Information Computational Center (RSICC) at the following web site https://rsicc.ornl.gov/Default.aspx. First time requestors from RSICC must first register with RSICC using the **Customer Service** link provided on the left hand side of the page.

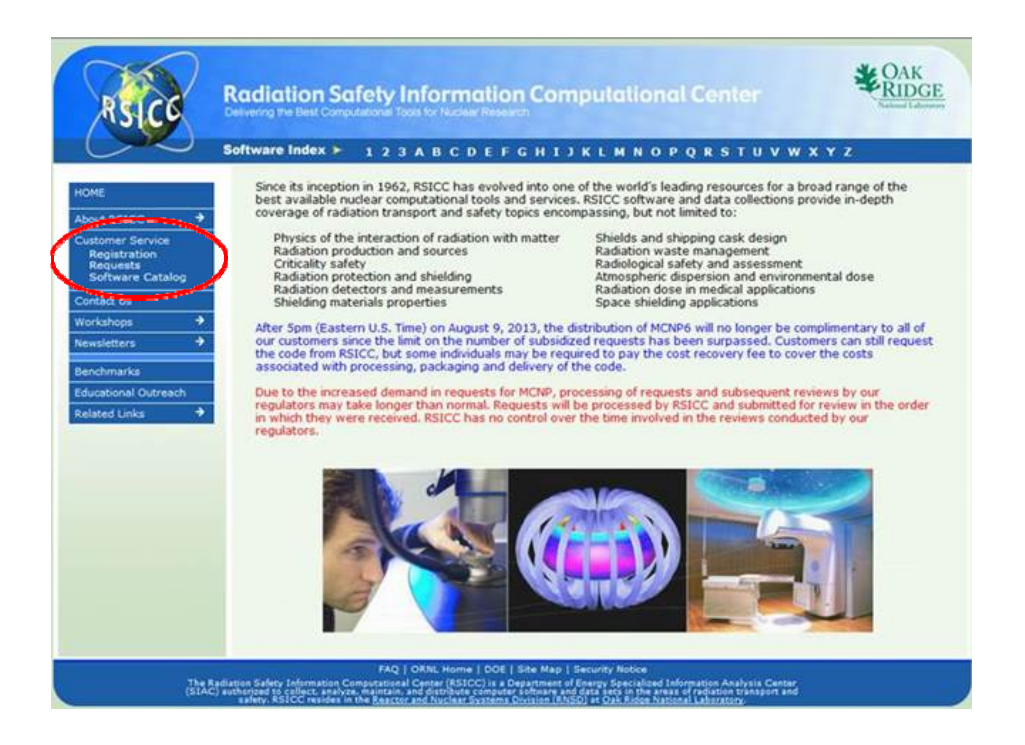

### **3. How do I register with RSICC?**

Open the **Customer Service** window and select the **Register** option on the left hand side of the screen to open the RSICC registration form.

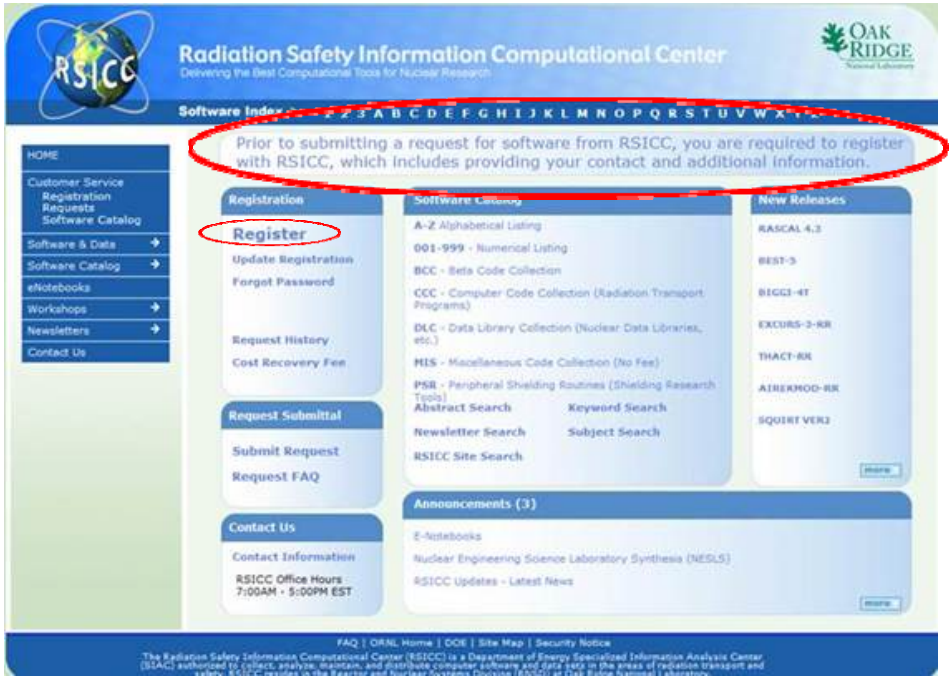

Requestors must complete the registration form. Be sure that all the required fields (\*) are filled out and notice that required fields are in **Blue** when not completed. On the bottom of the registration form under the field for "Funding Source" you must select "Nuclear

Regulatory Commission" from the drop down menu and put 100 percent in the funding source. This is because RASCAL 4.3 is provided at no cost.

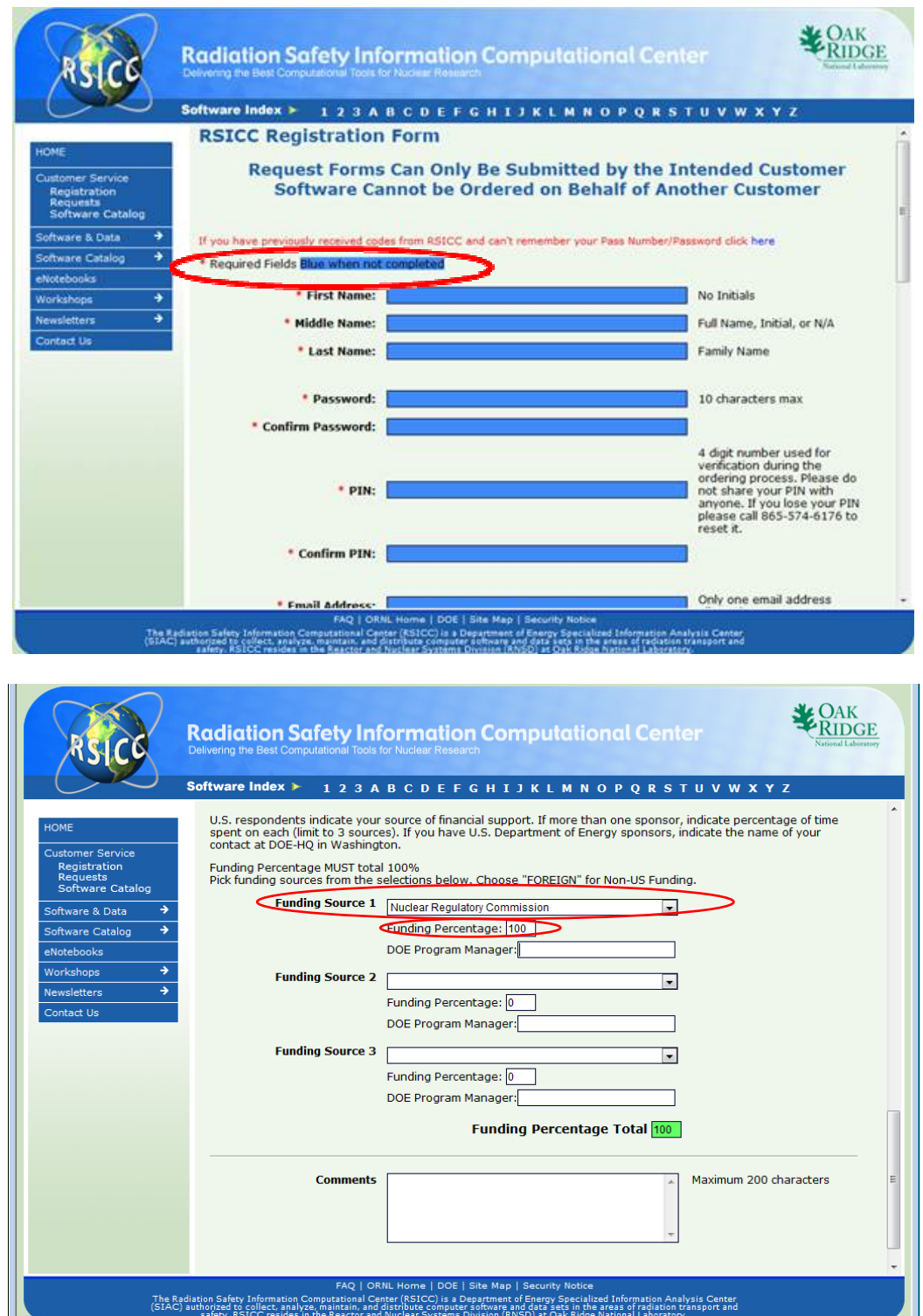

#### **4. How long will it take RSICC to process my request for RASCAL 4.3?**

The entire RSICC request process is electronic; therefore, requests for the RASCAL 4.3 software are filled by RSICC relatively quickly. After you review the Sole Agreement license, provide your name, PIN number, and submit your request electronically, you will receive a copy of the electronically signed Sole Agreement Licensee and Import/Export Control license for your records.

#### **5. How will I obtain my copy of the RASCAL 4.3 code after I submit my electronic request to RSICC?**

Once RSICC has received your electronically signed Sole Agreement Licensee and Import/Export Control license, they will review it and provide you with a download site for your exclusive use. This exclusive download site will automatically become deactivated after the first download from the site. This is an exclusive access uniquely made for you so you may not give it out to anyone else. The site becomes inactive after the initial download.

#### **6. After I receive a copy of RASCAL 4.3 can I share it with other people?**

#### **NO**

In accordance with the Sole Agreement licensee:

- The Software will be used only by the Licensee (this is the requestor).
- The Software will not be duplicated (except as necessary for backup or archival purposes).
- Licensee is encouraged to submit non-proprietary changes and modifications of the Software to UT-Battelle, through the Radiation Safety Information Computational Center website at http://rsicc.ornl.gov/SoftwareSubmittal.aspx. Changes or modifications to the Software must be noted with comments along with the Licensee's and organization's name.
- Subject to the limited exclusion in paragraph 3 of the Sole Agreement Licensee, redistribution of the Software or changes or modifications thereof is prohibited.

#### **7. If you have previously registered with RSICC and you are being prompted to create a PIN number, what is this?**

Starting in 2013, RSICC is using electronic forms and ID verification by PIN for requests. You are now required to have a four digit PIN number to verify your identity when submitting requests.

#### **8. What do I do if the computer I have downloaded RASCAL 4.3 crashes and I cannot recover the program or files from that computer and I do not have a backup copy of RASCAL 4.3?**

Since the download site you were initially given deactivates after the first download, you need to contact RSICC using the **Contact Us** link on the left hand side of the RSICC site.

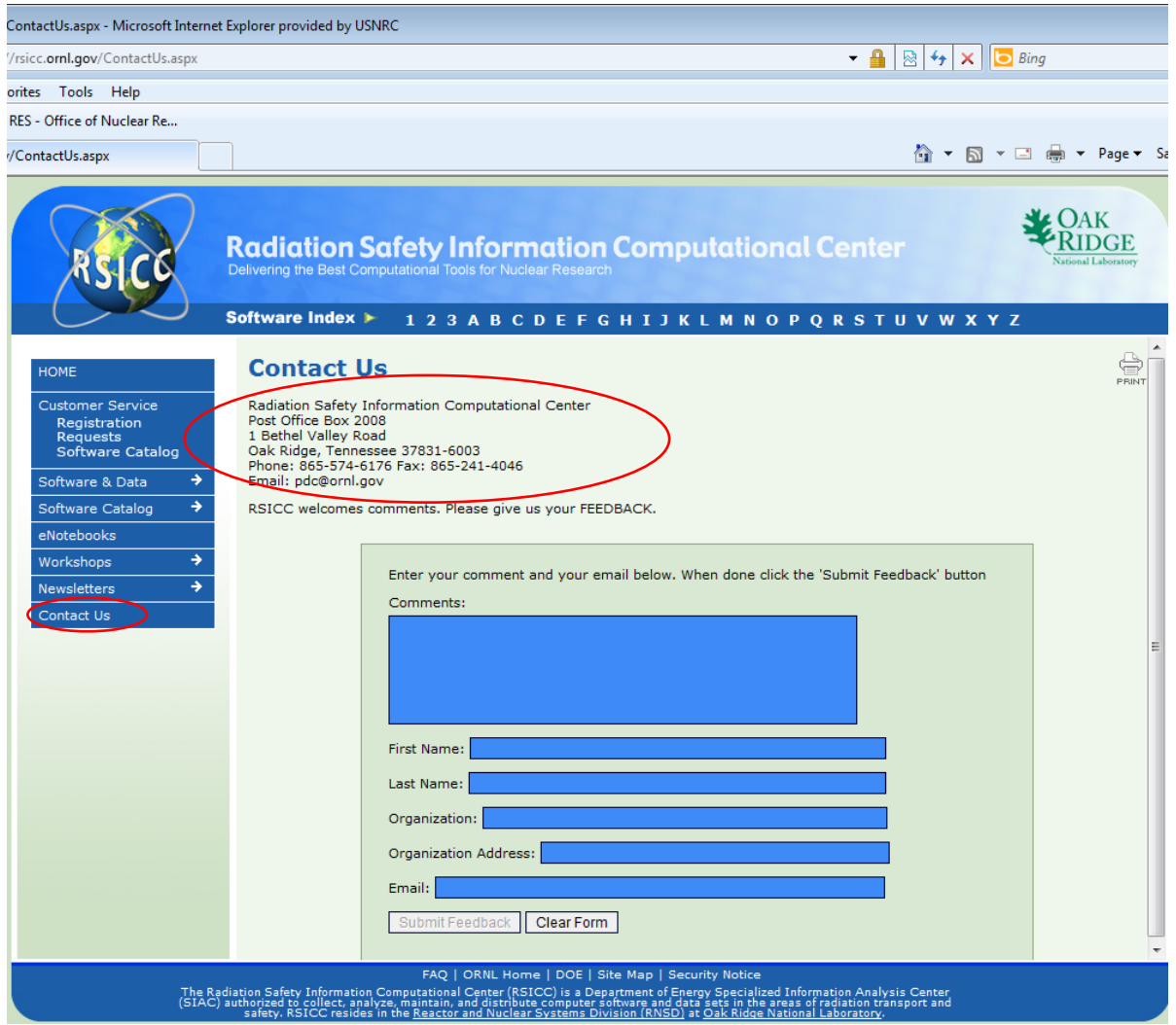

Complete the form and explain that your copy of RASCAL 4.3 has become inoperable (e.g. inoperable due to corrupted files or a hard drive crash with unrecoverable files) and request a replacement copy of the inoperable software. Requestors should be aware that the **terms and conditions** of the Single-Use Software License and Software Export Control Agreement previously agreed to and electronically signed by the requestor are still applicable to the replacement copy of the software. Additionally, requestors maybe asked to complete the Single-Use Software License and Software Export Control Agreement for the replacement copy of the software.